## **Fee Collection report**

Fee Collection is used to check that how much fees you have collected in the particular time. You can check for one day or for one month also.

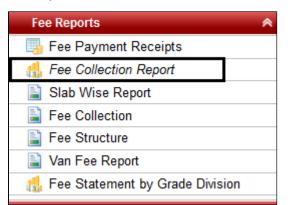

After clicking on Fee Collection Report, you will get a window like displayed below:-

| Start<br>Date:        | Fee Date and Fee T<br>06/08/2016 | ype<br>End<br>Date: | 06/08/2016 |                | Reset   | E Fee<br>Collection<br>Export | Print    | Download Pdf |  |  |
|-----------------------|----------------------------------|---------------------|------------|----------------|---------|-------------------------------|----------|--------------|--|--|
| Fee Collection Report |                                  |                     |            |                |         |                               |          |              |  |  |
| SI.No.                | Paid Date 🛊                      | Receipt No 🛊        | Student ¢  | Admission No ¢ | Class ( | Fee Group                     | o Name ≄ | Amount Paid  |  |  |
|                       |                                  |                     |            |                |         | Total:                        |          | .00          |  |  |
|                       |                                  |                     |            | « « » »»       |         |                               |          |              |  |  |

Select the "Start Date" and the "End Date" (The dates between which you want the data to be displayed) and click on **Find**.

| Selec<br>Start<br>Date: | t Fee Date and Fee 14/07/2016 | Type End<br>Date: | 06/08/2016  | Find           | Reset Co | Fee<br>Dilection<br>port | Download Pdf |  |  |
|-------------------------|-------------------------------|-------------------|-------------|----------------|----------|--------------------------|--------------|--|--|
| Fee Collection Report   |                               |                   |             |                |          |                          |              |  |  |
| SI.No.                  | Paid Date +                   | Receipt No +      | Student +   | Admission No + | Class ¢  | Fee Group Name +         | Amount Paid  |  |  |
| 1                       | Jul 18, 2016                  | 6                 | Abhinav S D | 14/16-17       | IA       | SCHOOL FEES              | 7,600.00     |  |  |
| 2                       | Jul 28, 2016                  | 7                 | Aditi B     | KG03/15-16     | UKG A    | SCHOOL FEES              | 600.00       |  |  |
| 3                       | Aug 2, 2016                   | 8                 | MAYANK      |                | 1        | Application fees         | 100.00       |  |  |
|                         |                               |                   |             |                |          | Total:                   | 8,300.00     |  |  |
|                         |                               |                   |             | « »»»          |          |                          |              |  |  |

All the data will be displayed under "Fee Collection Report". If you want to save it in Excel format then click on "Fee Collection report" or if you want to print it then click on Print.

## EXCEL FORMAT

|          |            |             |                                       | Fee P        | ayment Details   |                  |        |          |
|----------|------------|-------------|---------------------------------------|--------------|------------------|------------------|--------|----------|
|          | FromDate   | 14/07/2016  | To Date: Sat Aug 06 00:00:00 IST 2016 |              |                  |                  |        |          |
| Recpt No | Paid Date  | Student     | Grade                                 | Admission No | Fee Group        | Fee              | Amount | Discount |
| 6        | 18/07/2016 | Abhinav S D | IA                                    | 14/16-17     | SCHOOL FEES      | SCHOOL FEES      | 7600   | 0        |
| 7        | 28/07/2016 | Aditi B     | UKG A                                 | KG03/15-16   | SCHOOL FEES      | SCHOOL FEES      | 600    | 0        |
| 8        | 02/08/2016 | MAYANK      | 1                                     |              | Application fees | Application fees | 100    | 0        |
|          |            |             |                                       | 1            |                  | Total            | 8300   | 0        |